# Hlasový záznamník 8 GB se dvěma mikrofony

#### Využití

- Využít ho můžete při pohovorech, k nahrání přednášky na univerzitě nebo firemního setkání během kterého probíhá tzv. "bouře mozků" a každá myšlenka je na důležitosti zlata
- Přístroj lze využít i jako špionážní nástroj díky kompaktním rozměrům, velké paměti a kapacitní baterii.

#### Specifikace

- Zobrazení: LCD 1,5"
- Paměť: 8 GB
- Poměr signál/šum: 90 dB
- Kvalita záznamu: 128kbps, 64kbps, 32kbps
- Formát záznamu: MP3 / WAV
- Kvalita: 192 Kbps (SP), 1536 Kbps (HQ)
- Funkce VOX
- Podpora souborů: MP3/WMA/WAV/FLAC/APE
- Vestavěný reproduktor
- USB vstup
- Sluchátkový vstup
- Napájení: lithiová baterie
- Kapacita baterie: 220 mAh
- Doba záznamu: PCM 22 h, SH1 136 h, HQ 186 h, LP 276 h
- Provozní doba: až 15 h

#### Popis tlačítek hlasového záznamníku

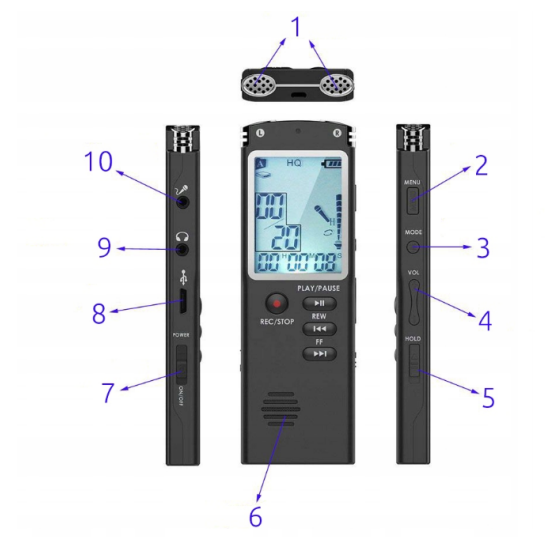

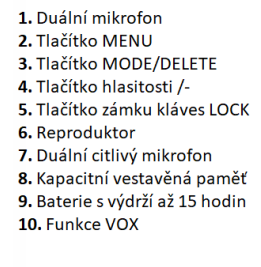

### Zapnutí/vypnutí

• Hlasový záznamník zapnete nebo vypnete pomocí tlačítka ON/OFF na levém boku záznamníku

#### Nastavení data a času

Jakmile si na svým hlasovým záznamníku nastavíte datum a čas, tak si můžete na displeji vždy přečíst hlasové záznamy pod správným časem a datumem

- 1. Stiskněte a podržte tlačítko MENU po dobu 2 sekund
- 2. Na displeji bliká první rok položky (výchozí rok 2009)
- 3. Zatímco bliká pozice roku stiskněte tlačítko VOL+/- pro nastavení hodnoty

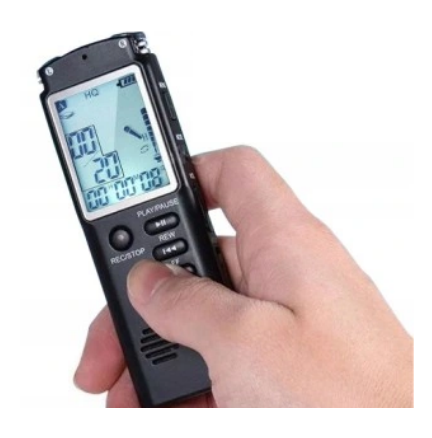

- 4. Po nastavení roku stiskněte tlačítko REW
- 5. Pro nastavení měsíce stiskněte tlačítko FF
- 6. Po nastavení hodnot potvrďte stisknutím tlačítka II.

### Menu/Přístup do nabídky přehrávače

- 1. Stiskněte tlačítko MENU
- 2. Displej začne blikat
- 3. Objeví se Vám dvě složky soubor A, soubor B
- 4. Stiskněte tlačítko REW nebo FF pro výběr složky
- 5. Potvrdíte pomocí tlačítkem PLAY/PAUSE
- 6. Opakovaným stisknutím tlačítka MENU otevřete soubor/složku A nebo B

## Záznam

- 1. Pro zapnutí záznamu stiskněte tlačítko REC/STOP
- 2. Po stisknutí tlačítka se zobrazí na displeji doba nahrávání
- 3. Nahrávání pozastavíte pomocí tlačítka PLAY/PAUSE
- 4. Nahrávání znovu spustíte stejným tlačítkem, jako pro pozastavení PLAY/PAUSE
- 5. Pro úplné zastavení hlasového záznamu stiskněte tlačítko REC/STOP

## Přehrávání souboru

- 1. Vyberte složku a soubor
- 2. Stisknutím tlačítka PLAY/PAUSE spustíte nahrávku
- 3. Stisknutím tlačítka PLAY/PAUSE zastavíte přehrávání nahrávky
- 4. Stisknutím tlačítka VOL +/- regulujete hlasitost
- 5. Pro úplné vypnutí nahrávky stiskněte tlačítko REC/STOP

### A-B opakování

- 1. V režimu přehrávání stiskněte tlačítko MODE pro vstup do režimu opakování A-B
- 2. Poté se rozsvítí ikona C
- 3. Nastavte počáteční bod A
- 4. Opětovným stisknutím tlačítka MODE vyberte koncový bod opakování B
- 5. Poté nepřetržitě přehrávejte obsah bodu A-B
- 6. Stisknutím tlačítka MODE ukončíte režim opakování A-B

### Mazání souborů

- 1. Když je přehrávání zastaveno, stiskněte tlačítko REW nebo FF pro výběr souboru
- 2. Stiskněte a podržte tlačítko MODE
- 3. Ikona smazání se zobrazí na displeji
- 4. Stisknutím tlačítka PLAY/PAUSE potvrdíte trvalé odstranění záznamu

### **Smazání všech souborů ve složce**

- 1. Jakmile je na displeji ikona smazání, stiskněte tlačítko FF nebo REW
- 2. Poté se na displeji ukáže kolonka vše
- 3. Kolonku potvrďte tlačítkem PLAY/PAUSE